## How To Turn Off A Manual Car

This is likewise one of the factors by obtaining the soft documents of this How To Turn Off A Manual Car by online. You might not require more times to spend to go to the book start as competently as search for them. In some cases, you likewise realize not discover the statement How To Turn Off A Manual Car that you are looking for. It will agreed squander the time.

However below, taking into account you visit this web page, it will be as a result very simple to acquire as well as download lead How To Turn Off A Manual Car

It will not believe many period as we notify before. You can reach it even if play something else at house and even in your workplace, appropriately easy! So, are you question? Just exercise just what we have enough money below as well as evaluation How To Turn Off A Manual Car what you similar to to read!

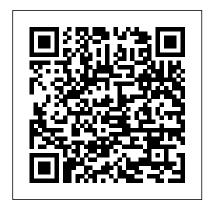

The last thing you want to do is to turn off the screen and make it unavailable for everyone. Here are seven ways to quickly turn off Windows screen. Say you had to attend to an emergency and had to leave your PC.

Turnoff | Definition of Turnoff by Merriam-Webster

Turning off the iPhone X is a little trickier. That's because the Side button (formerly known as the sleep/wake button) has been re-assigned to activate an iPhone with a home button for a long time and Siri, Apple Pay, and the Emergency SOS feature. So, to turn off an iPhone X:

How to Turn WiFi ON/OFF in Windows 10 To do this, turn off all the OneDrive settings and remove the OneDrive folder from File Explorer. Windows 10. Select the white or blue OneDrive cloud icon in the notification area, at the far right of the taskbar. Note: You might need to click the Show hidden icons arrow next to the notification area to see the

OneDrive icon. If the icon doesn ... How to Turn On iPhone X & Turn Off iPhone X | iPhoneLife.com

How To Turn Off iPhone 11 If you 've been using have now switched to an iPhone 11 without a home button, you probably feel pretty lost. Many basic features such as turning off the iPhone have changed and require a new key combination.

How to Turn Off the iPhone X, XS, and XR

Turn off (shut down) your Mac The best way to shut down your Mac is to choose Shut

Down from the Apple menu . Just as your Mac follows a startup process after it turns on, it follows a shutdown process before it turns off.

### How to turn Cortana on and off -TechRepublic

To turn off your computer when you're done using it, you need to initiate a shut down sequence in your operating system instead of simply turning off the power. Choose Start and then click the Shut Down button. If you prefer to search box on the Taskbar, stop your computer running but not you'll see Cortana's turn the power off, click the arrow [...]

How to Turn Off Your iPhone (Even iPhone X)

How To Turn Off A

### How to turn your Mac on or off - Apple Support

Turnoff definition is - a place where one turns off; especially : exit. How to use turnoff in a sentence. How to Turn Off Your Computer -

dummies

Definition of turn off in the

Idioms Dictionary. turn off phrase. Step 1, Open Start . Click the What does turn off expression mean? Definitions by the largest Idiom Dictionary. Turn off -Idioms by The Free Dictionary ... A noun or pronoun can be used between "turn" and "off." I forgot Click the gear-shaped to turn off my laptop, and now the Settings icon in the lowerbattery is dead. Please turn the water off when you're ...

### How to Turn Off your Computer Techwalla.com

On or Off With Cortana now active, when you click in the suggestions. To adjust the type of suggestions Cortana makes, click the Settings button ...

Turn off, disable, or uninstall OneDrive - Office Support Turning off the Fitbit Alta HR. Like Fitbit's other fitness trackers, you can't turn off the Fitbit Alta or Alta HR, and will instead have to put up with just rebooting the device.. 1. Put your the Top/Power Button for

# Dictionary

Windows logo in the bottomleft corner of the screen. The Start menu will pop up.Step 2, Open Settings. left side of the Start menu. Doing so opens the Settings window.Step 3, Click Update & Security. It's in the bottom row of Settings options. How to Turn Off Windows Defender in Windows 10 (with Pictures) Sometimes when getting a new computer, turning it off may seem like a simple task, but you search for the power off button and can't find it. Learn how to turn off your computer with a few easy clicks.

### 4 Ways to Turn Off Automatic Updates in Windows 10 - wikiHow

The process of turning off the older iPad Pros is more straightforward. Press and hold several seconds until the Turn off - Idioms by The Free "Slide to Power Off" slider appears at the top of the

display. Slide the on-screen power button to the right, and your iPad Pro will shut down. Your iPad Pro should now be off.

7 Ways to Quickly Turn Your Windows Screen Off - Make Tech ..
Usually, when you turn off an iPhone, you hold down the power button for a few seconds and then swipe on the screen to turn off the device. On the newer iPhones, though, holding down the power button activates Siri. So Apple had to get a bit creative during those times when you want to shut down your iPhone.

How to Turn Off an iPad Pro
Here is how to Turn ON WiFi in
Windows 10 and Turn OFF WiFi,
in case you want to Turn OFF
WiFi because you are not using
it or you want to Turn WiFi
ON/OFF in Windows 10 for
troubleshooting and other
reasons on your computer.

#### How To Turn Off A

Step 1, Understand the limitations of this method. While disabling the automatic update service will temporarily halt any Windows 10

cumulative updates, the service will re-enable itself after a certain amount of time.Step 2, Open Start . Click the Windows logo in the bottom-left corner of the screen.Step 3, Type in services. This will search your computer for the Services program. How To Turn Off iPhone 11 -

### Quick And Easy

How to Turn Off iPhone X.
Click and hold the Side
button and Volume up or down
button. The Slide to Power
Off screen will appear.
Release the buttons! (It's
crucial to release the
buttons because Emergency SOS
will automatically activate
if you continue to hold them
down.) Slide to power off.

Page 3/3 May, 03 2024